# Semaine 4 : Filtrage de motifs (pattern matching)

Supposons que nous voulions écrire un petit interpréteur pour les expressions arithmétiques.

Pour rester simple, nous nous restreindrons aux nombres et aux additions.

Les expressions peuvent être représentées comme une hiérarchie de classe, avec une classe de base Expr et deux sous-classes Number et Sum.

Pour traiter une expression, il est nécessaire de connaître sa forme et ses composantes.

Cela nous amène à l'implantation suivante.

#### 1

```
abstract class Expr {
   def isNumber : Boolean
   def isSum : Boolean
   def numValue: Int
   def leftOp: Expr
   def rightOp: Expr
}
class Number(n: Int) extends Expr {
   def isNumber: Boolean = truedef isSum : Boolean = falsedef numValue: Int = ndef leftOp: Expr = error("Number.leftOp")def rightOp: Expr = error("Number.rightOp")}
class Sum(e1: Expr, e2: Expr) extends Expr {
   def isNumber: Boolean = falsedef isSum: Boolean = true\text{def } \text{numValue}: \text{Int } = \text{error}("Sum. \text{numValue})def leftOp: Expr = e1
   def rightOp: Expr = e2}
                                  2
```
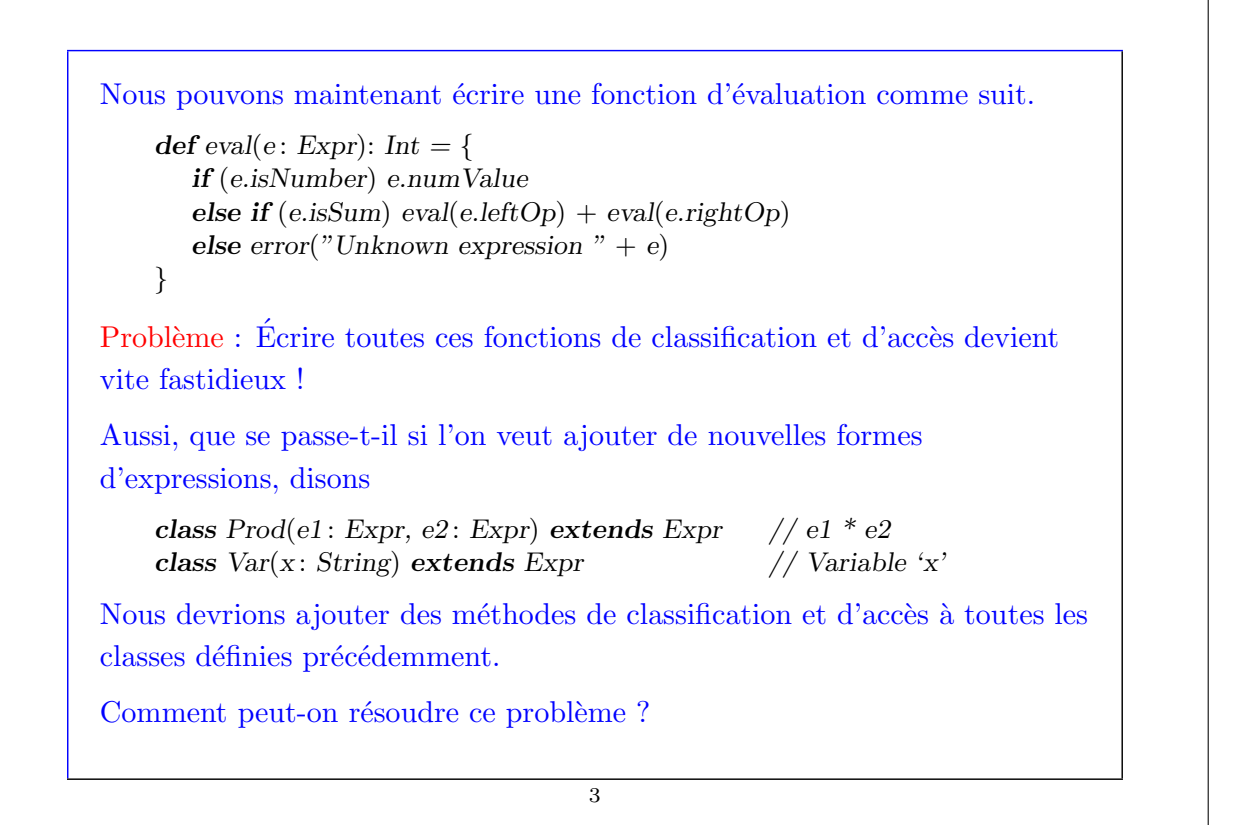

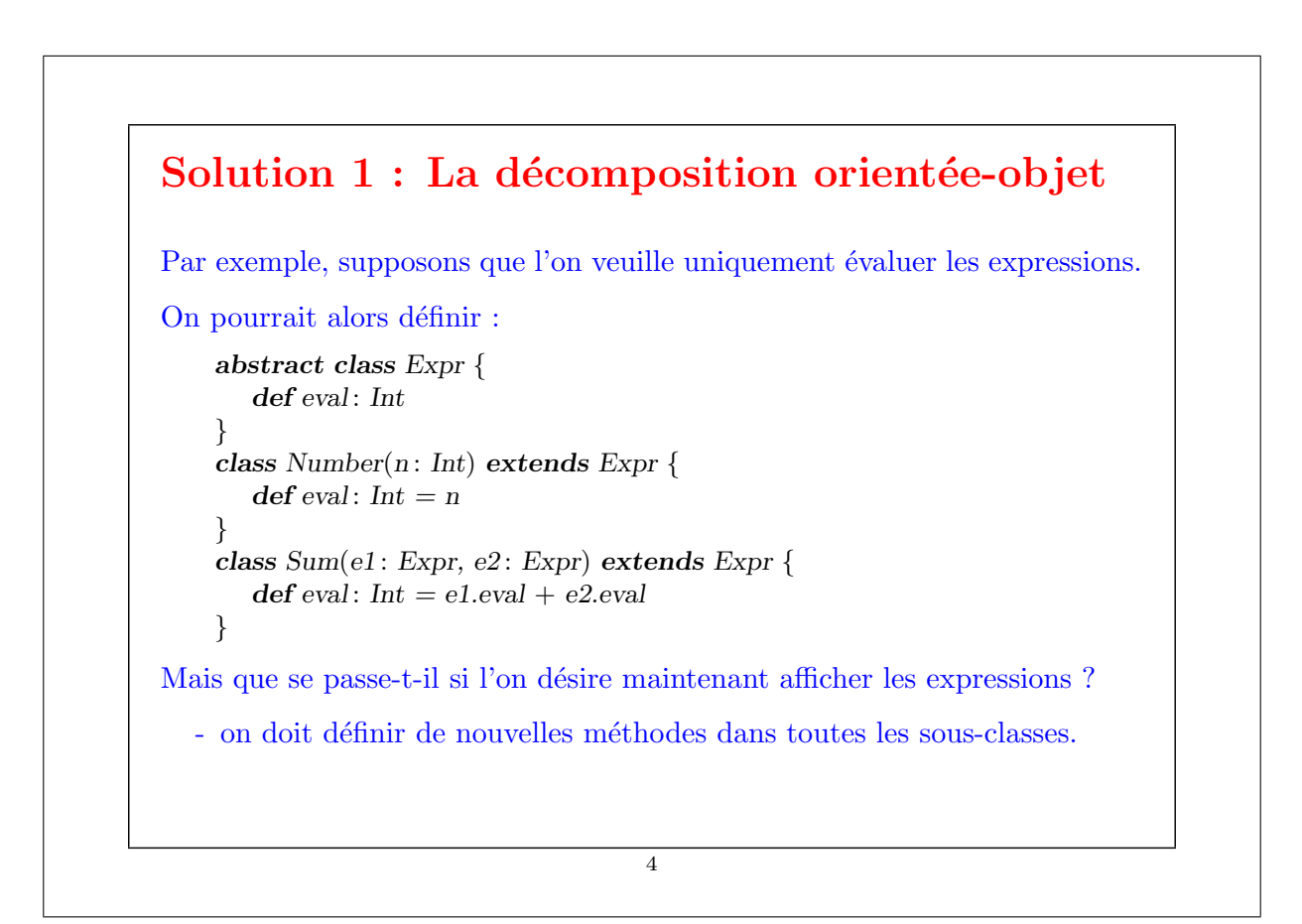

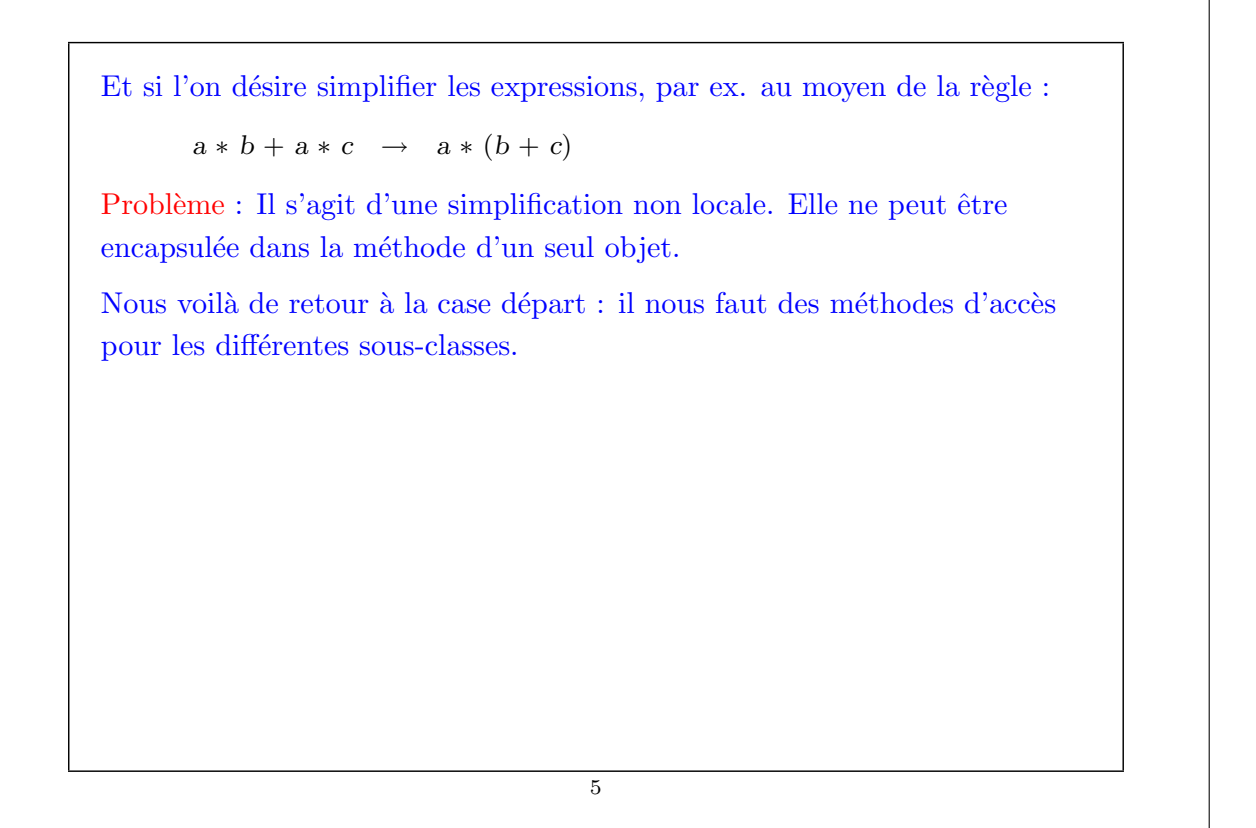

# Solution 2 : Décomposition fonctionnelle via le filtrage

Constatation : le seul but des fonctions de test et d'accès est de renverser le processus de construction :

- $\bullet$  quelle sous-classe a-t-on utilisée ?
- $\bullet$  quels étaient les arguments du constructeur ?

Cette situation est si fréquente qu'on l'automatise en Scala.

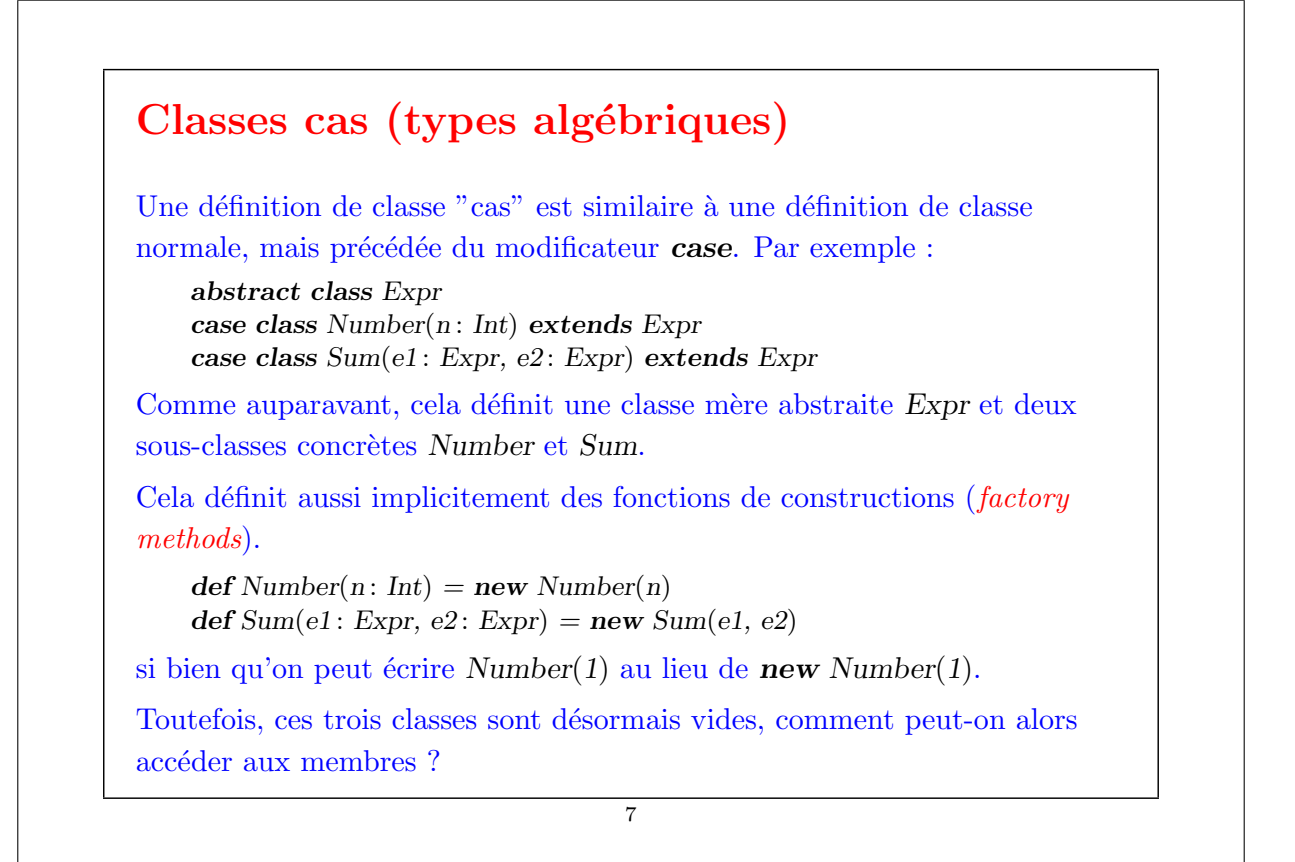

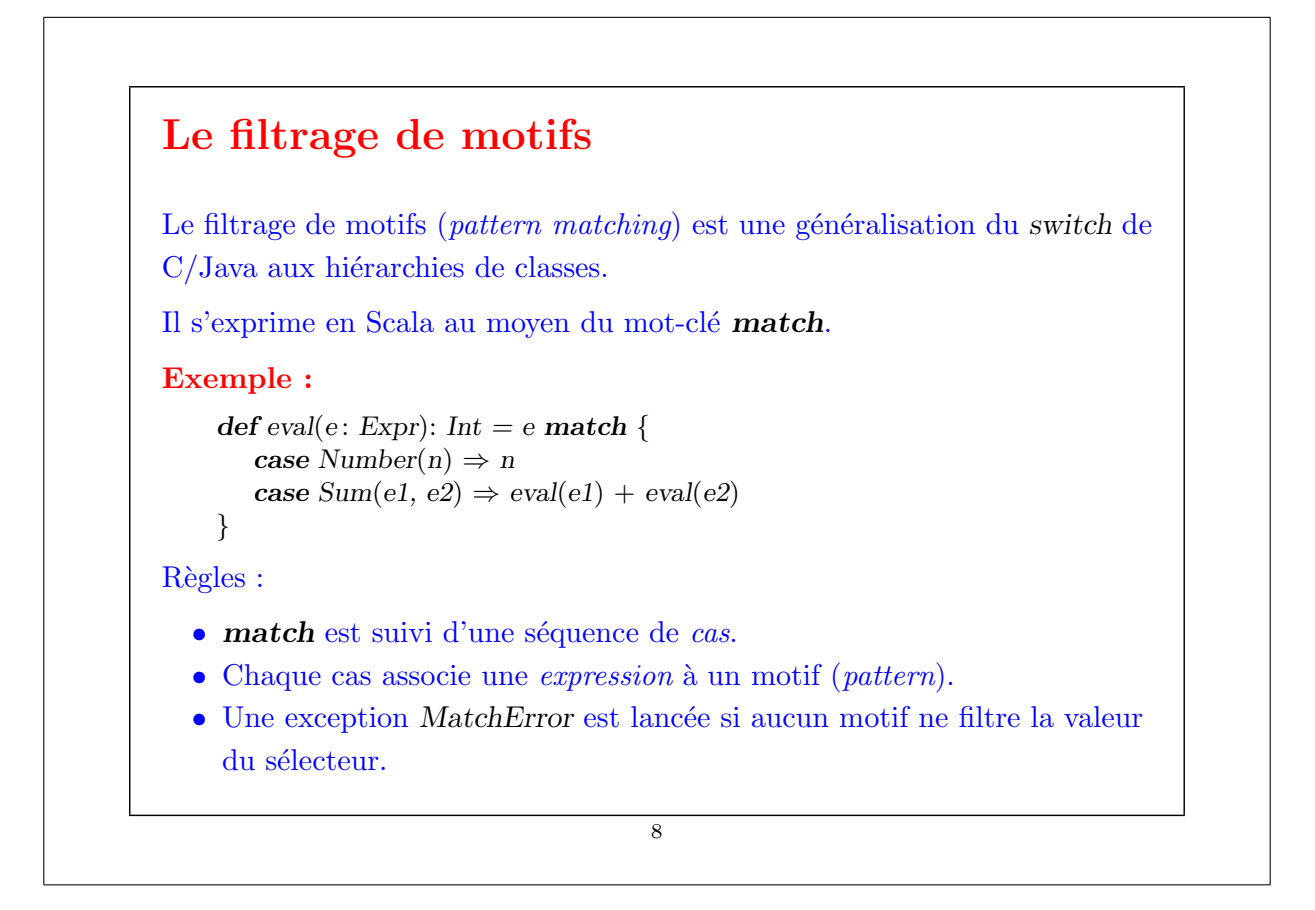

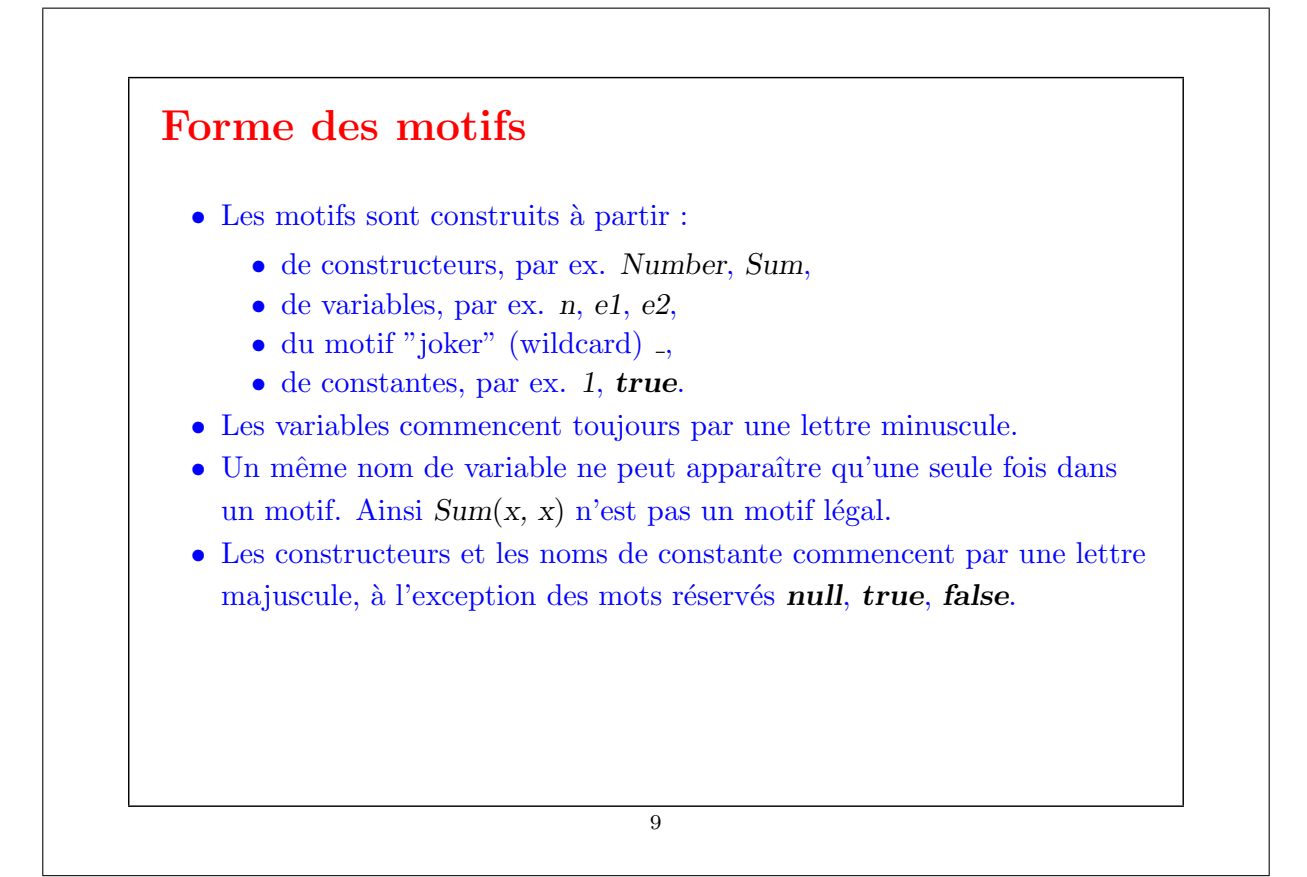

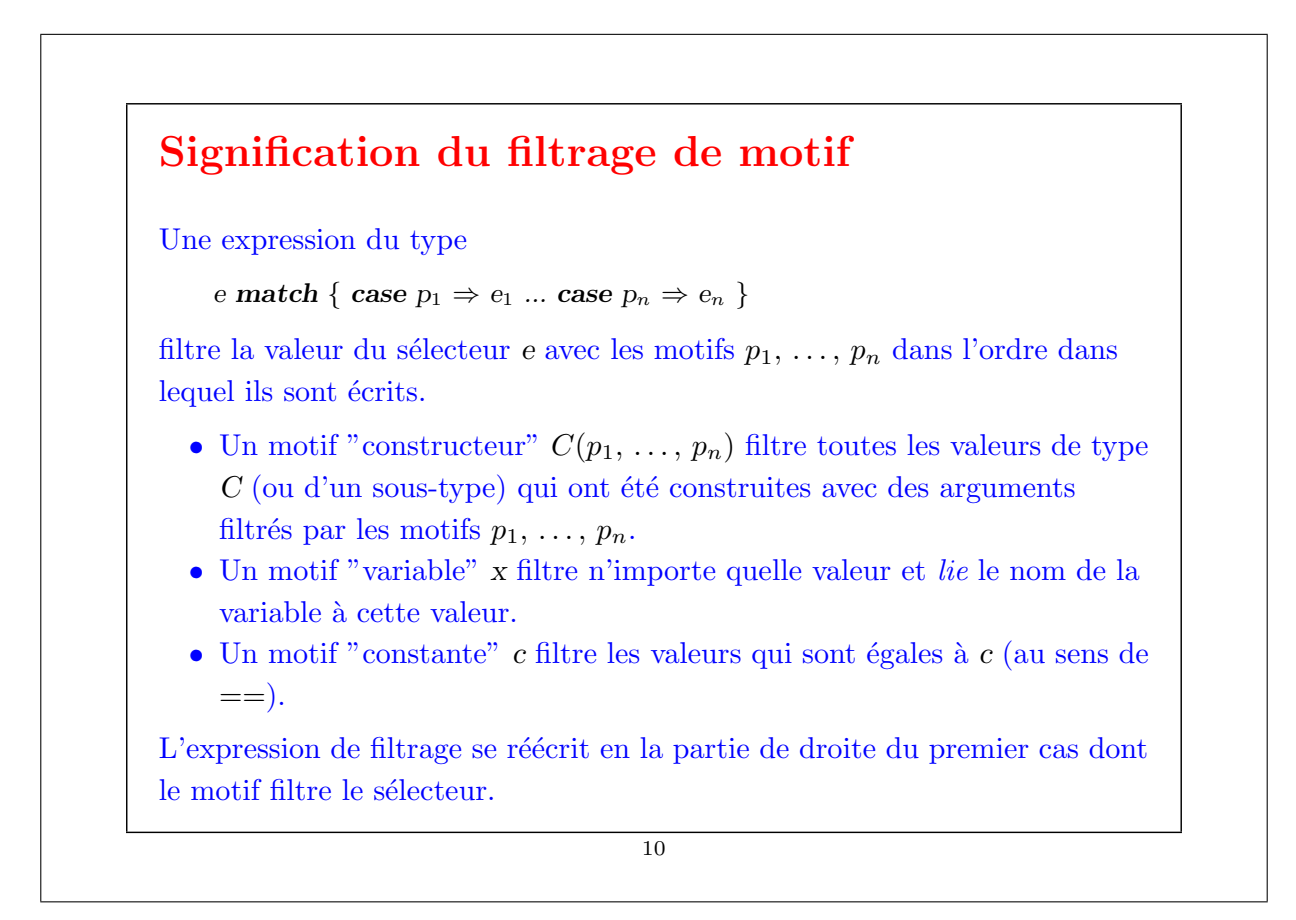

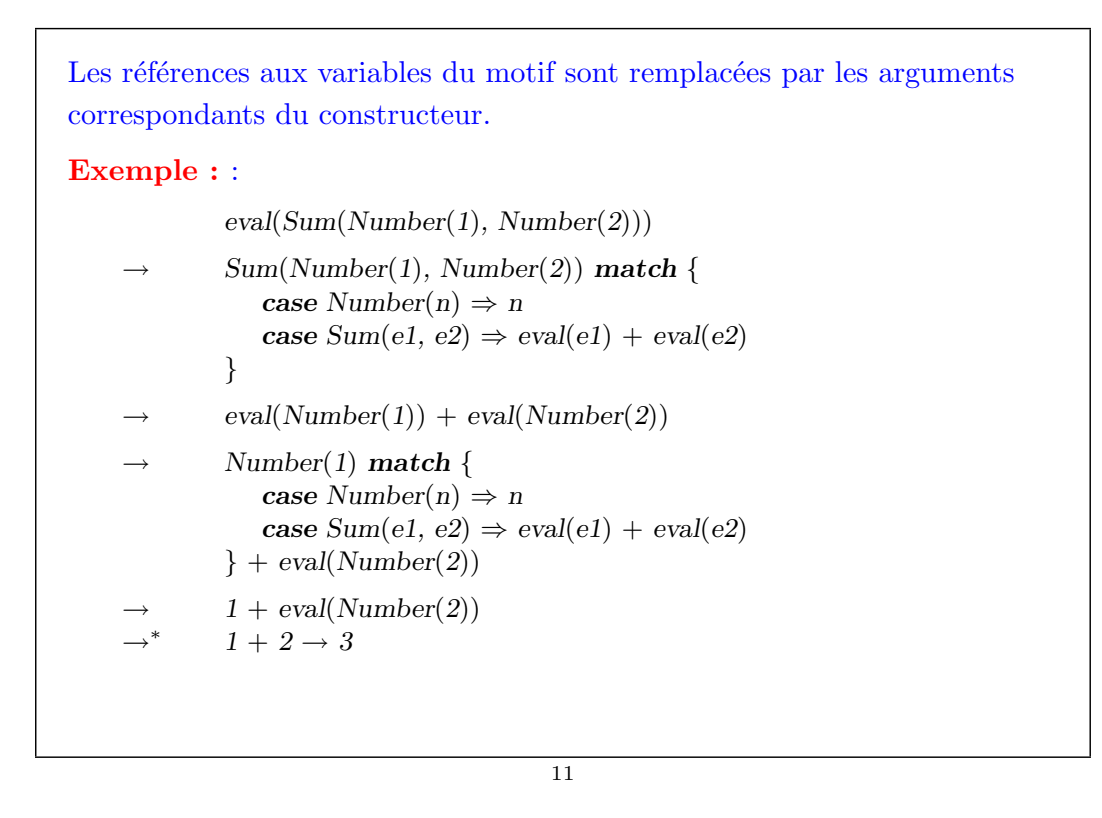

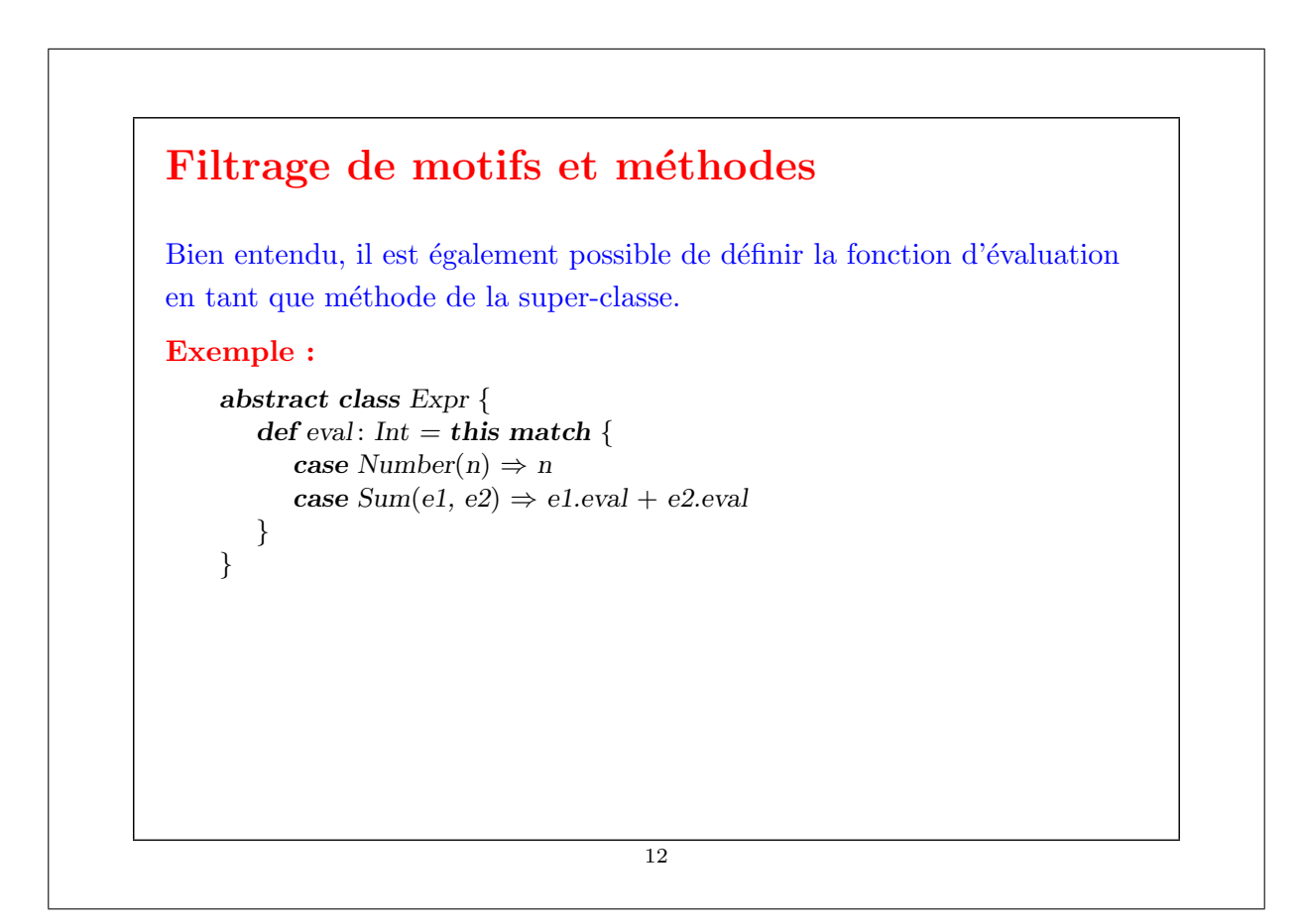

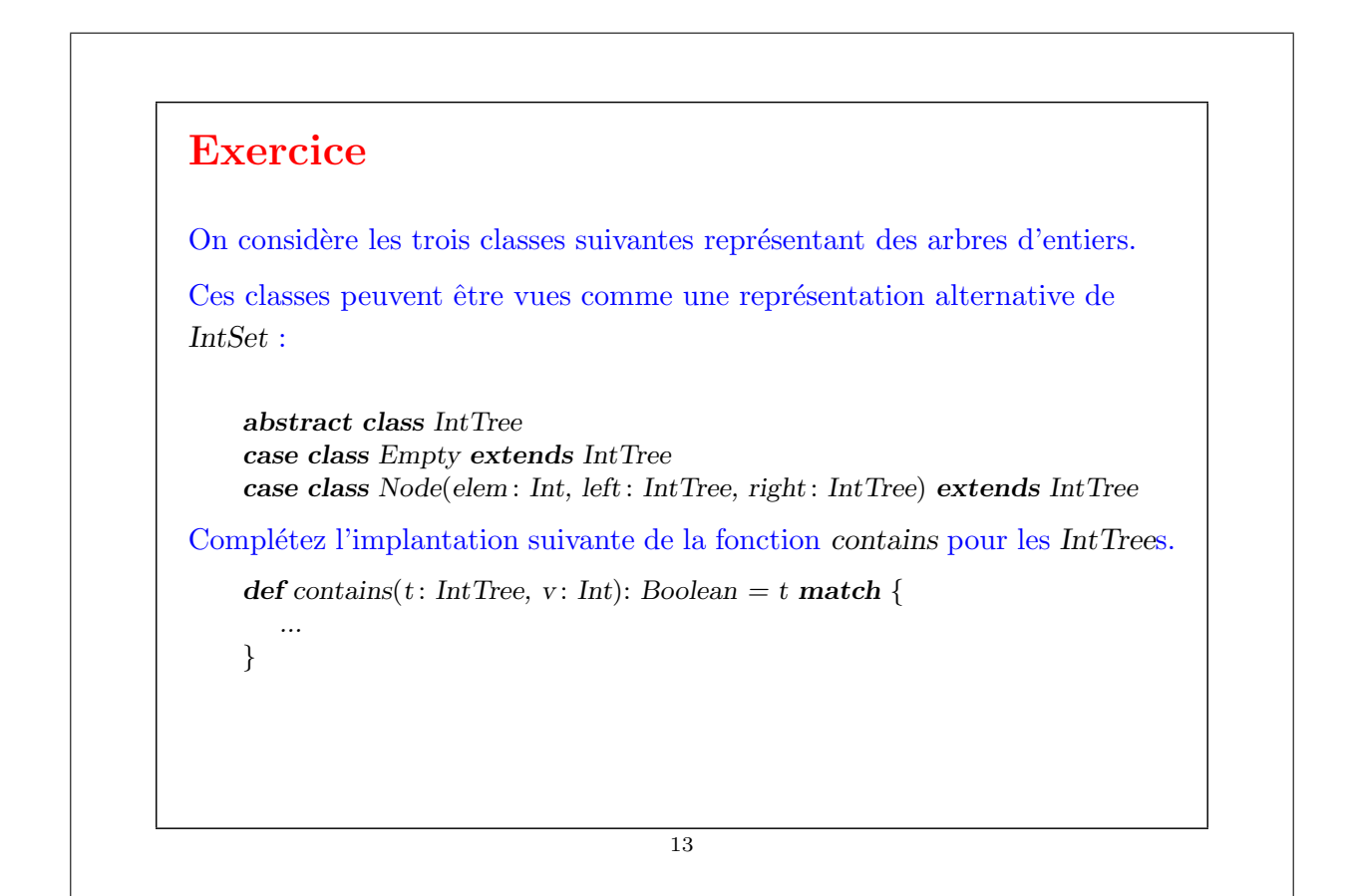

# Les listes La liste est une structure de données fondamentale en programmation fonctionnelle. Une liste ayant comme éléments  $x_1, ..., x_n$  s'écrit List $(x_1, ..., x_n)$ . Exemples : val fruit  $=$  List("apples", "oranges", "pears") **val** nums =  $List(1, 2, 3, 4)$ val diag3 = List(List(1, 0, 0), List(0, 1, 0), List(0, 0, 1)) val empty =  $List()$ Notez la similarité avec l'initialisation d'un tableau en C ou en Java. Cependant il y a deux différences importantes entre listes et tableaux. 1. Les listes sont immuables – les éléments d'une liste ne peuvent être changés. 2. Les listes sont récursives alors que les tableaux sont plats. 14

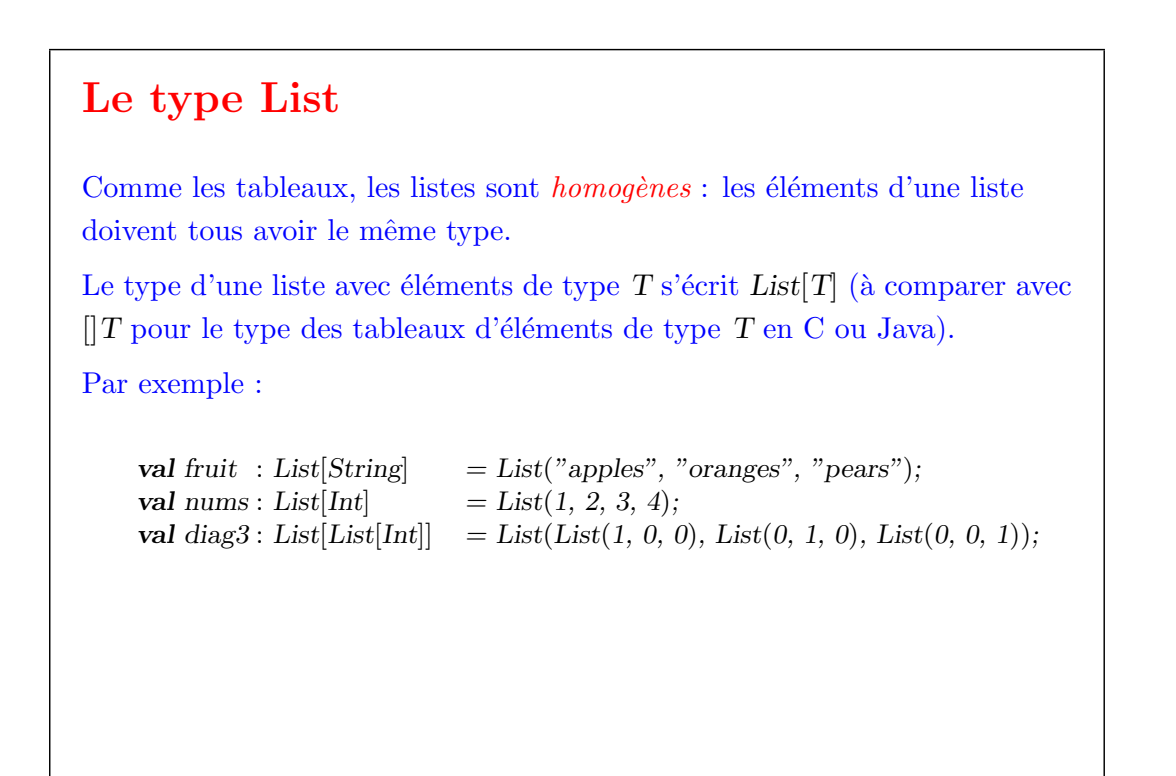

15

# Constructeurs de listes Toutes les listes sont construites à partir de : • la liste vide Nil. • l'opération de construction  $\therefore$  (prononcer "cons"); ainsi x  $\therefore$  xs retourne une nouvelle liste avec le premier élément x, suivi des éléments de xs. Par exemple : fruit = "apples" :: ("oranges" :: ("pears" :: Nil)) nums =  $1$  ::  $(2$  ::  $(3$  ::  $(4$  :: Nil)))  $empty = Nil$ Convention : L'opérateur '::' associe à droite.  $A :: B :: C$  est interprété comme  $A :: (B :: C)$ . On peut donc omettre les parenthèses dans la définition ci-dessus. Par exemple : nums =  $1 :: 2 :: 3 :: 4 :: Nil$ 16

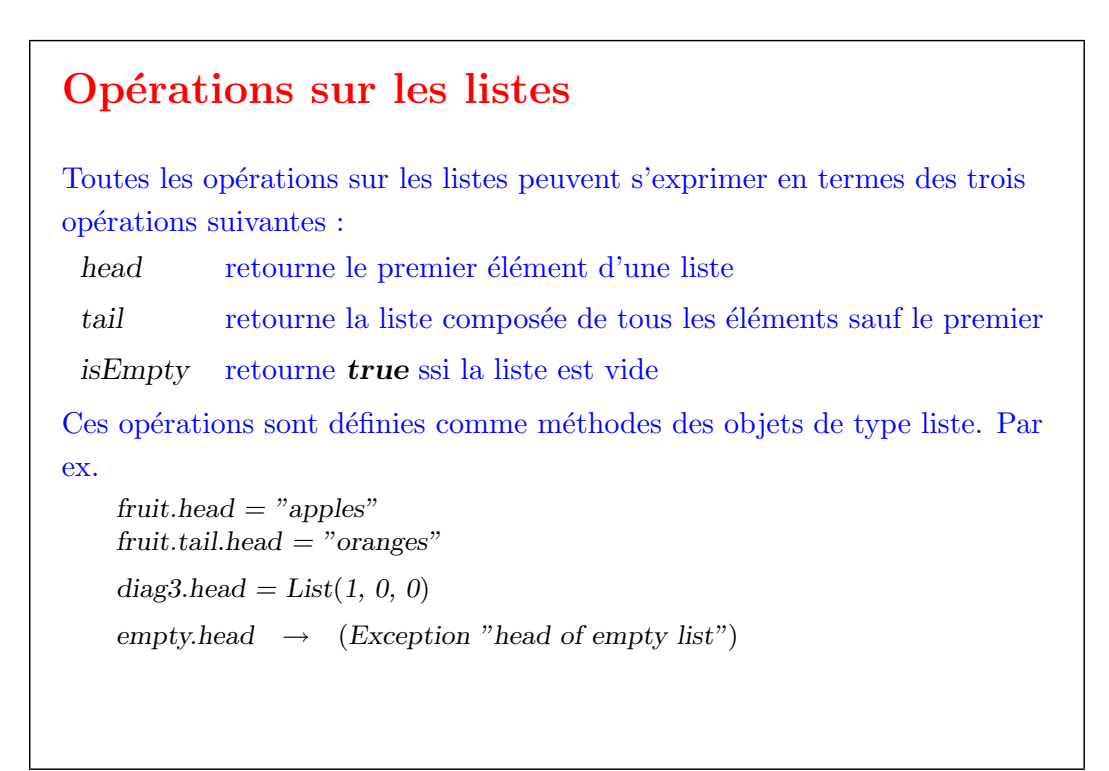

```
17
```
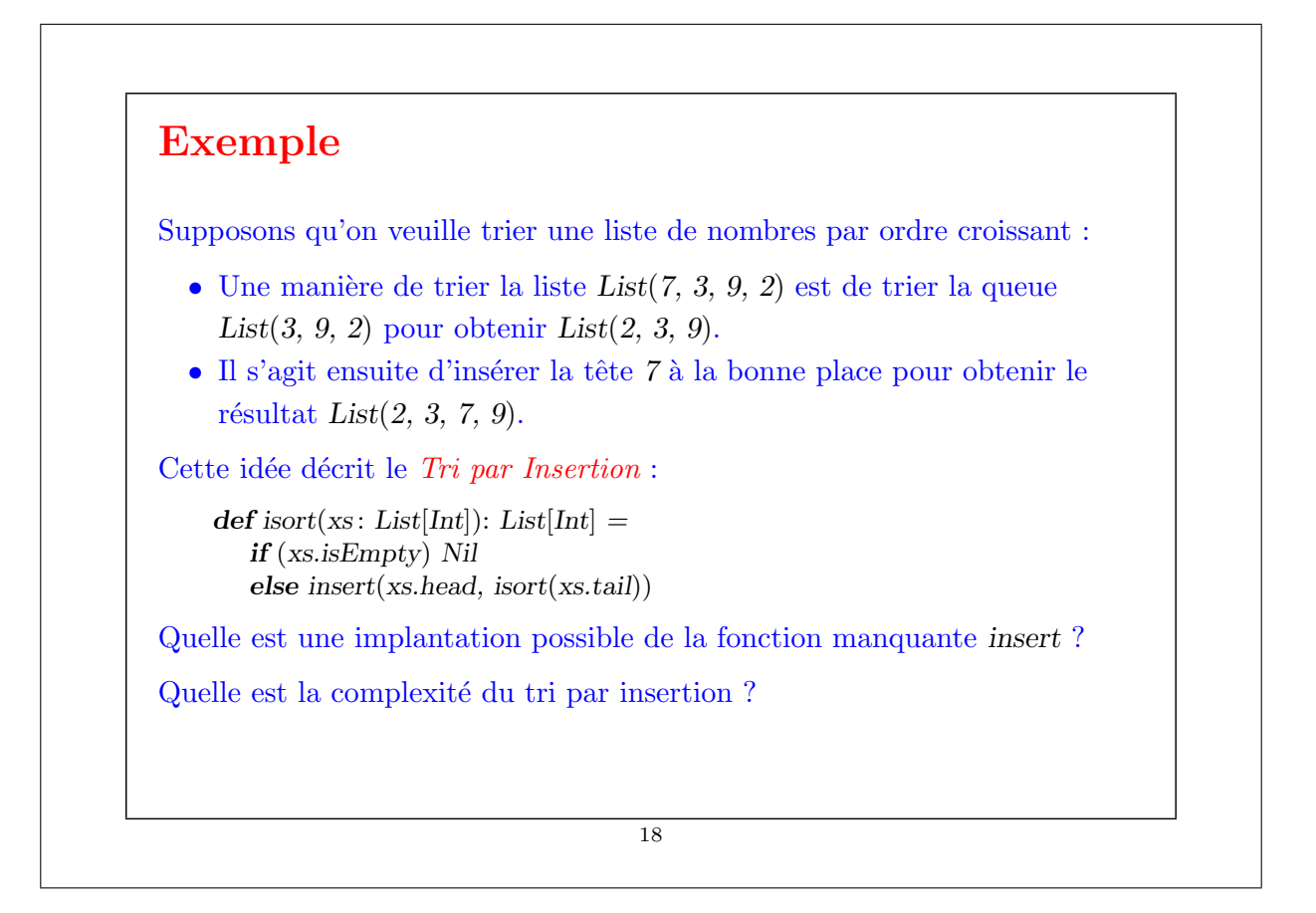

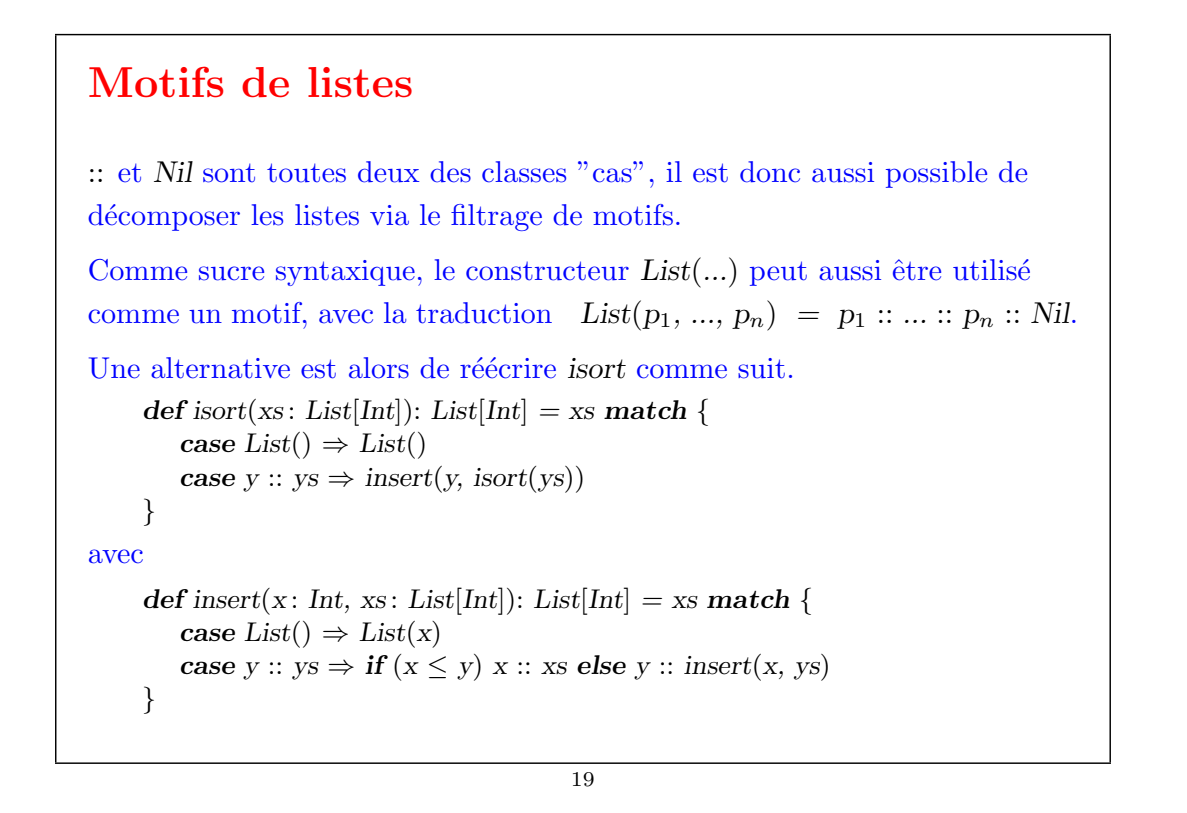

## Autres fonctions sur les listes En utilisant les constructeurs de liste et les motifs nous pouvons maintenant formuler d'autres fonctions communes sur les listes. La fonction longueur  $length(xs)$  doit retourner le nombre d'éléments de xs. Elle est définie comme suit. def length(xs: List[String]): Int = xs match { case List()  $\Rightarrow$  0 case  $y :: ys \Rightarrow 1 + length(ys)$ } scala> length(nums) 4 Problème : On ne peut appliquer length que sur des listes de String. Comment peut-on formuler la fonction de telle manière qu'elle soit applicable à toutes les listes ?

## Polymorphisme

Idée : Passer le type des éléments comme *paramètre de type* additionnel à la fonction length.

```
def length[a](xs: List[a]): Int =
   if (xs.isEmpty) 0else 1 + \text{length}(xs. tail)scalscala\gelength[Int](nums)4
```
Syntaxe :

- On écrit les paramètres de type, formels ou effectifs, entre crochets. Par exemple : [a], [Int].
- On peut omettre les paramètres de type effectifs quand ils peuvent être inférés à partir des paramètres de la fonction et du type attendu du résultat (ce qui est généralement le cas).
	- 21

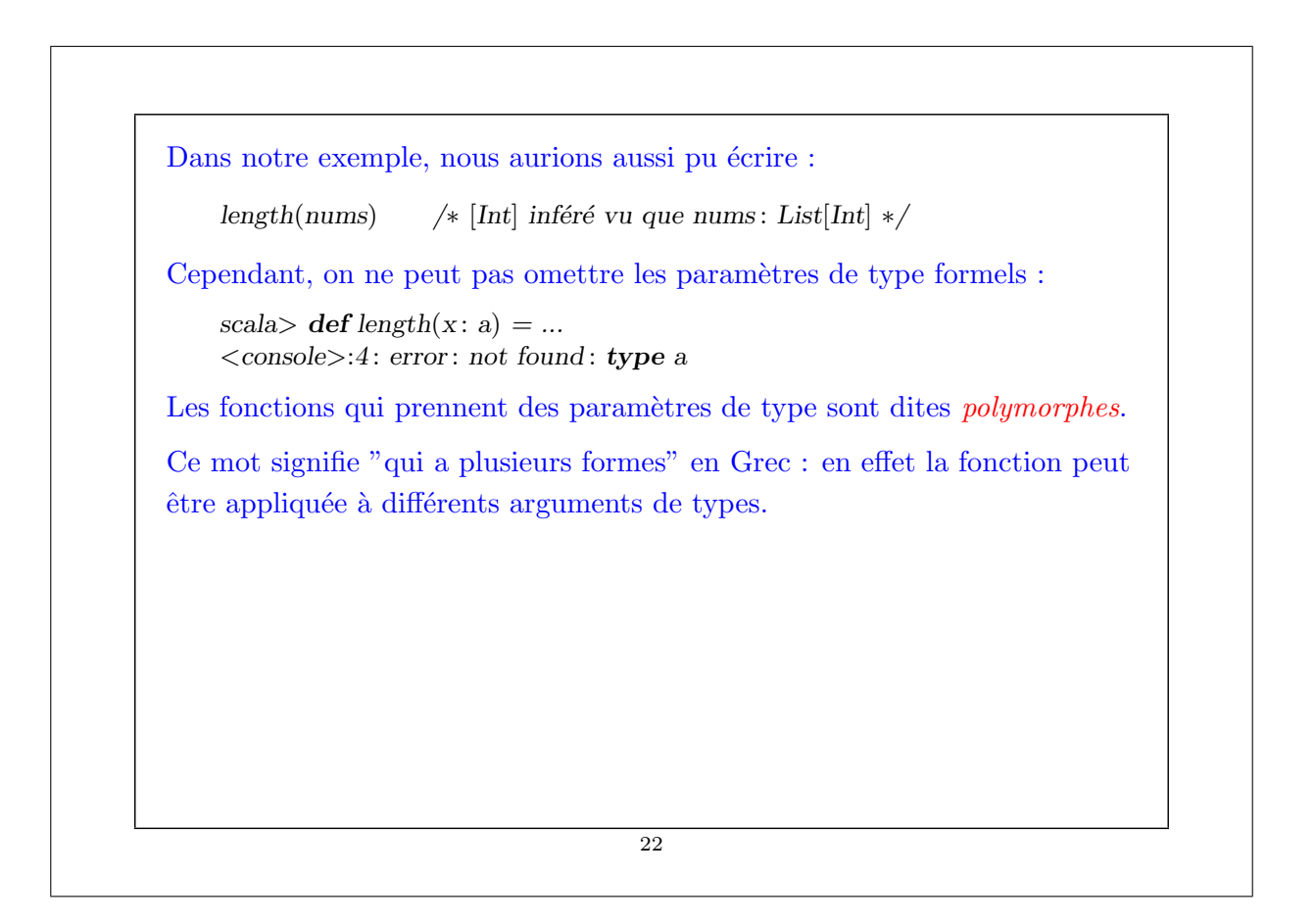

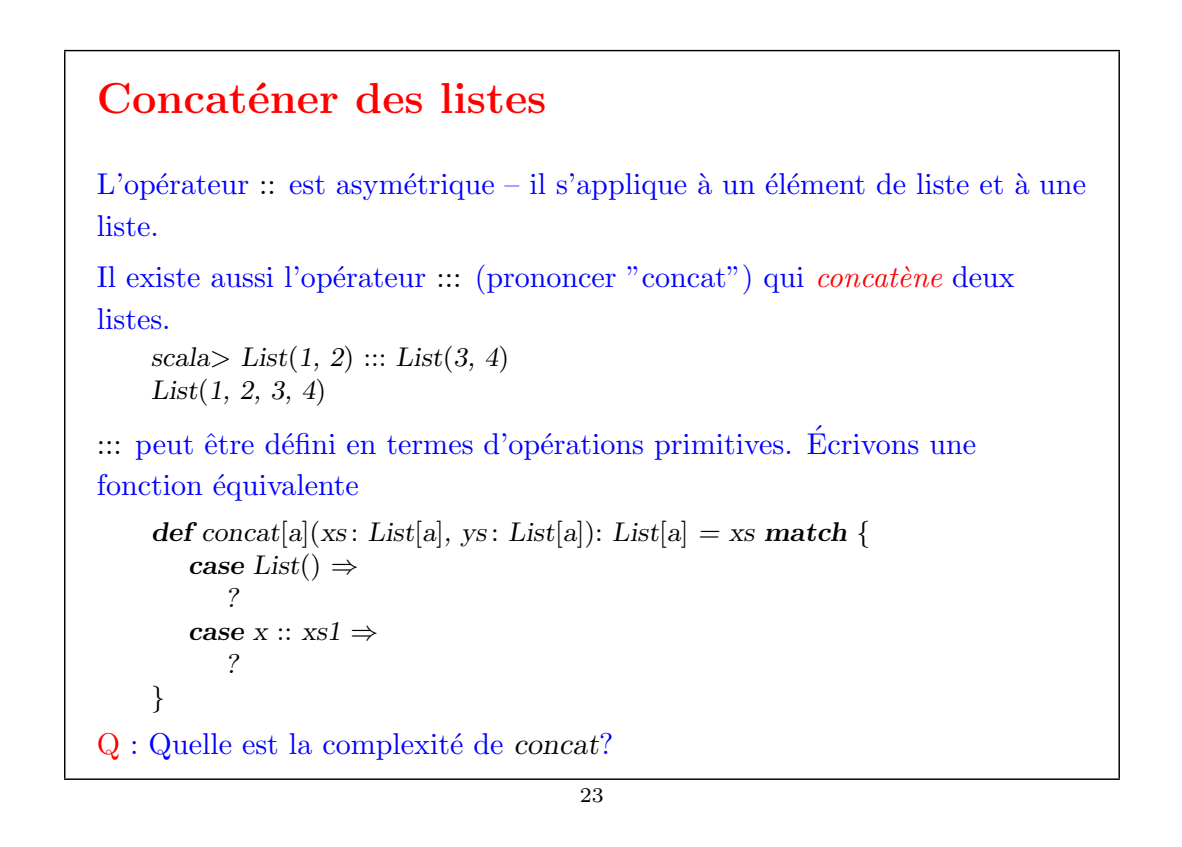

# Les fonctions last et init La méthode head retourne le premier élément d'une liste. On peut écrire une fonction qui retourne le dernier élément d'une liste de la manière suivante. def last[a](xs: List[a]):  $a = xs$  match { case List()  $\Rightarrow$  error("last of empty list") case  $List(x) \Rightarrow x$ case  $y$  ::  $ys \Rightarrow last(ys)$ } Exercice : Écrire une fonction *init* qui retourne tous les éléments d'une liste sauf le dernier (autrement dit, *init* et *tail* sont complémentaires). 24

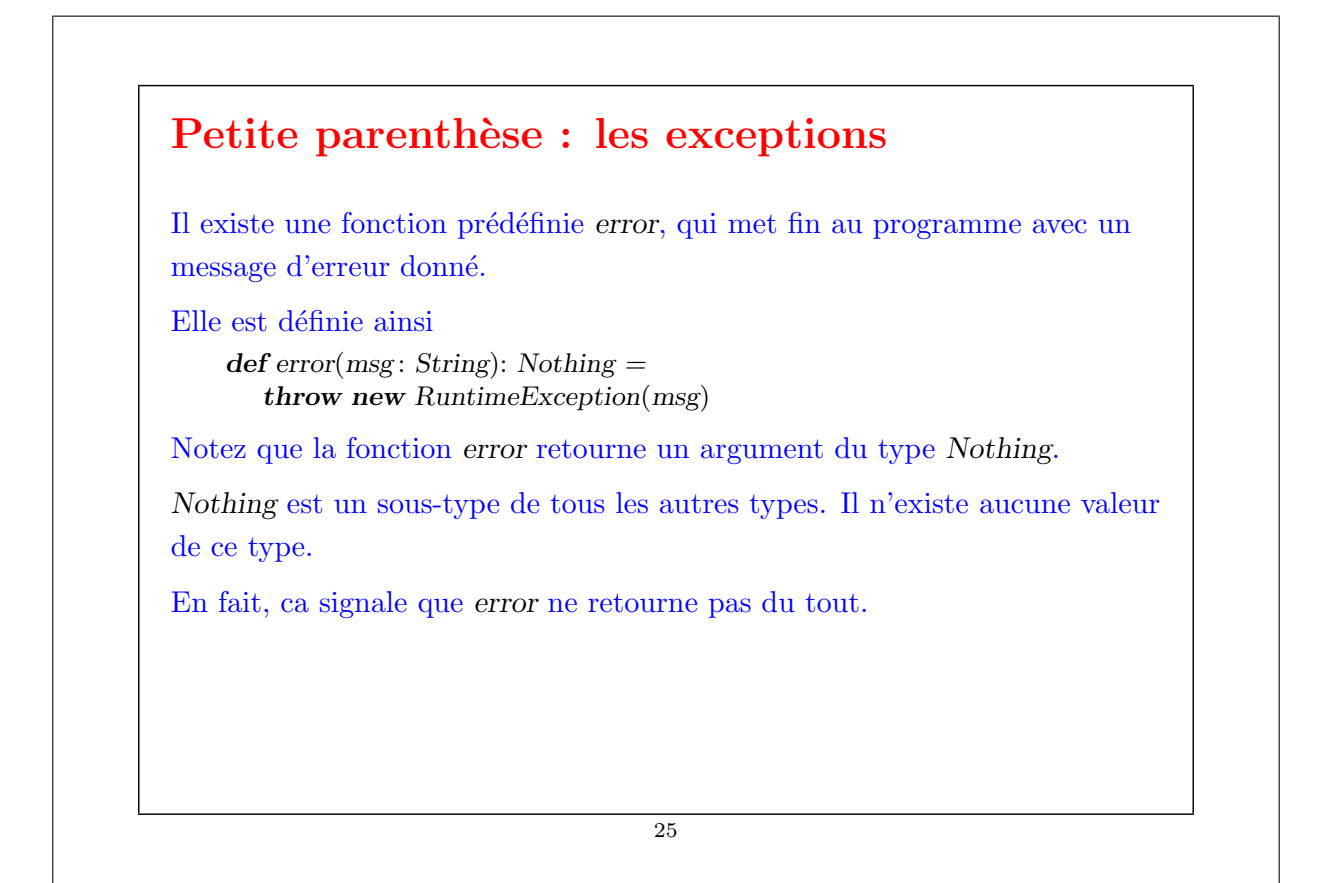

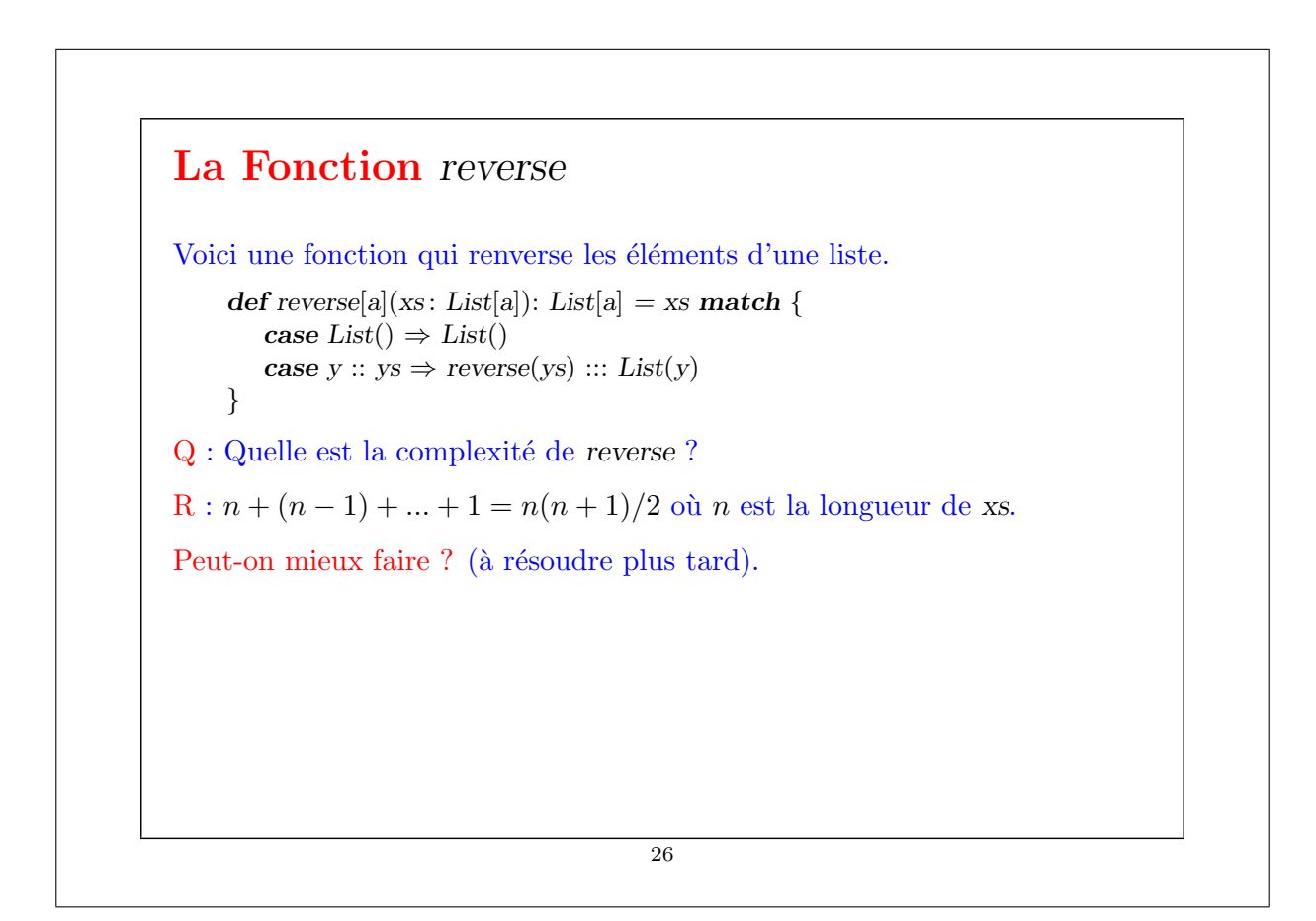

## La classe List

List n'est pas un type primitif en Scala. Il est défini par une classe de base abstraite et deux sous-classes pour :: et Nil. Voici une implantation partielle.

abstract class List[a] { def head: a  $def tail: List[a]$ def isEmpty : Boolean }

Notez que List est une classe paramétrique.

Toutes les m´ethodes dans la classe List sont abstraites. Les implantations de ces méthodes se trouvent dans deux sous-classes concrètes :

- Nil pour les listes vides.
- :: pour les listes non vides.

27

# Les classes Nil et :: Ces classes sont définies comme suit. case class Nil[a] extends List[a] {  $def$  is $Empty = true$ def head:  $a = error("Nil-head")$ def tail: List $[a] = error("Nil.tail")$ } case class  $::[a](x : a, xs : List[a])$  extends List[a] {  $def$  is $Empty = false$ def head:  $a = x$ def tail: List $[a] = xs$ } 28

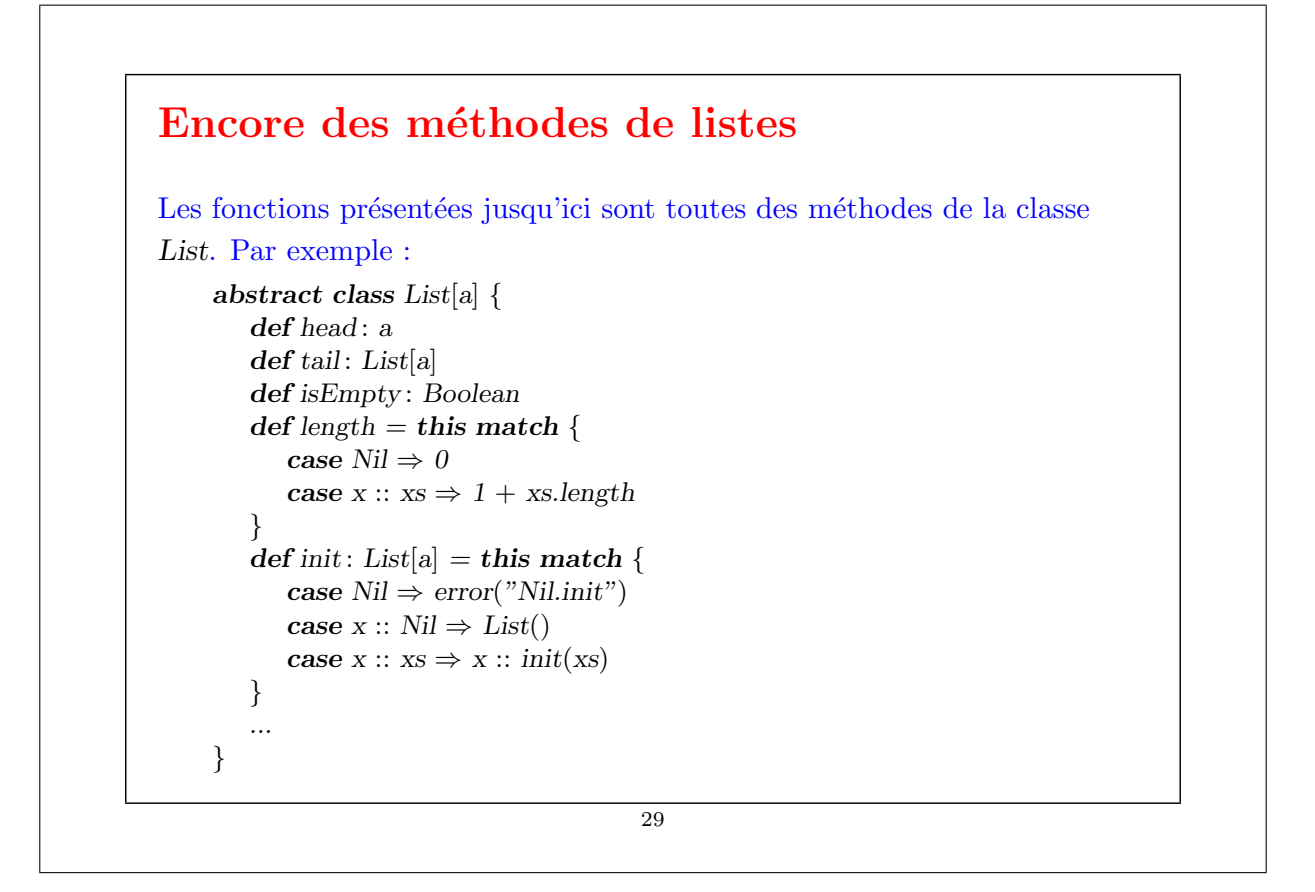

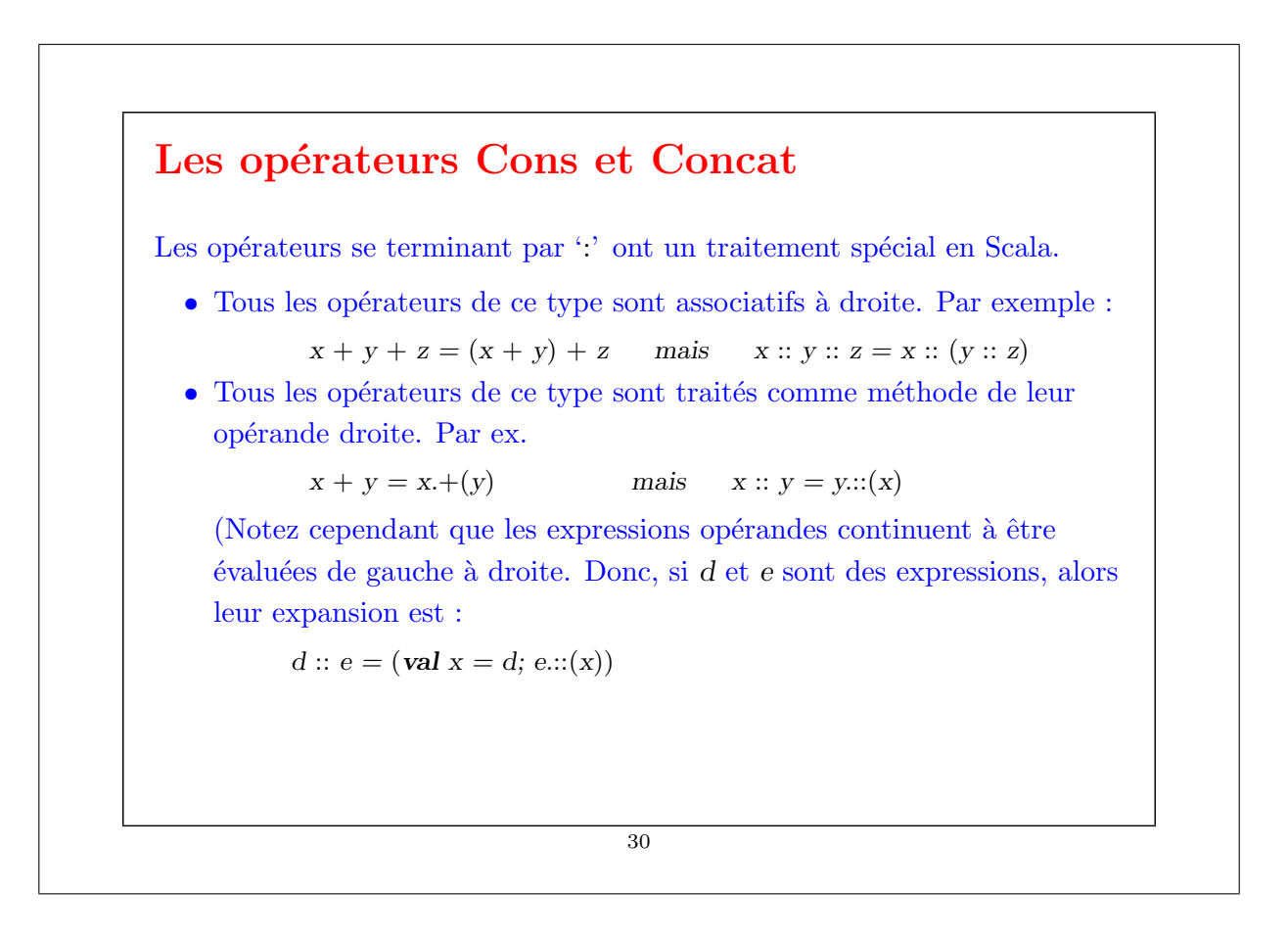

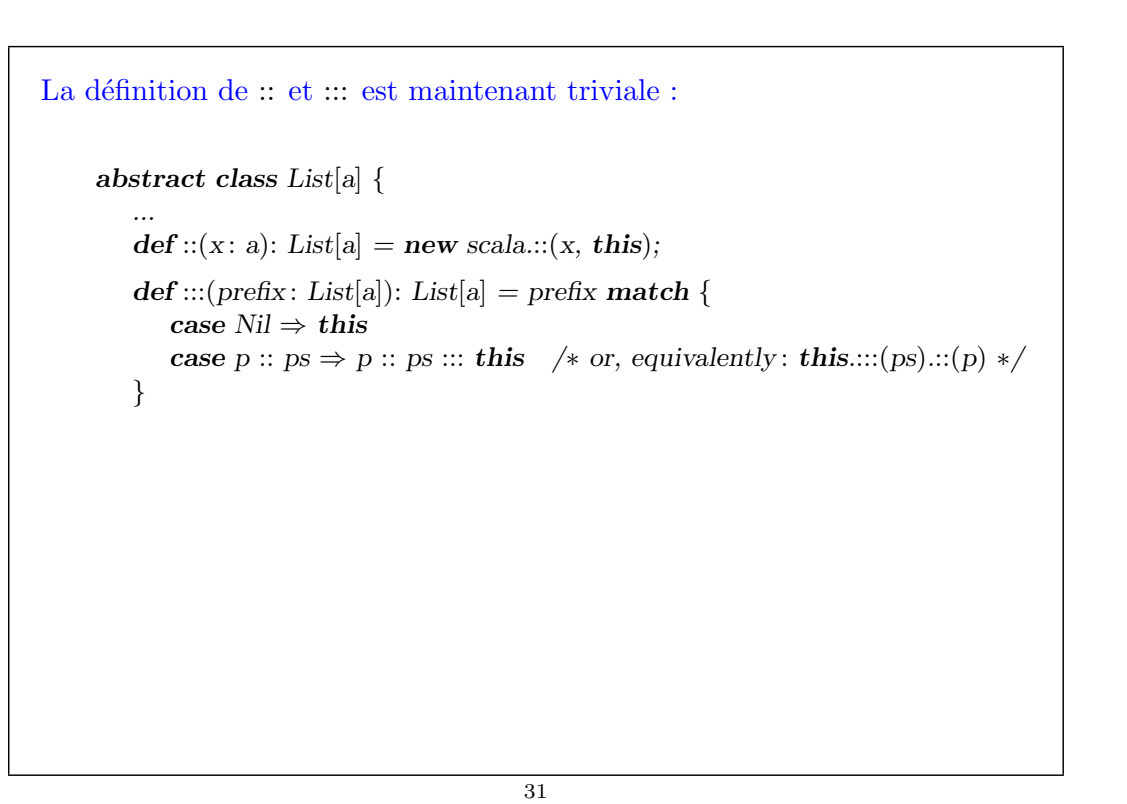

```
Toujours plus de méthodes de listes
La méthode take(n) retourne les n premiers éléments de sa liste (ou la liste
elle-même si elle est plus courte que n).
La méthode drop(n) retourne sa liste sans les n premiers éléments.
La méthode apply(n) retourne le n-ième élément d'une liste.
Elles sont définies ainsi:
    abstract class List[a] {
       ...
       \det take(n: Int): List[Int] =
          if (n = 0 || isEmpty) List() else head :: tail.take(n − 1)
       \det \text{drop}(n: Int): List[Int] =
          if (n == 0 || is Empty this else tail.drop(n - 1)def apply(n: Int) = drop(n).head}
                                     32
```
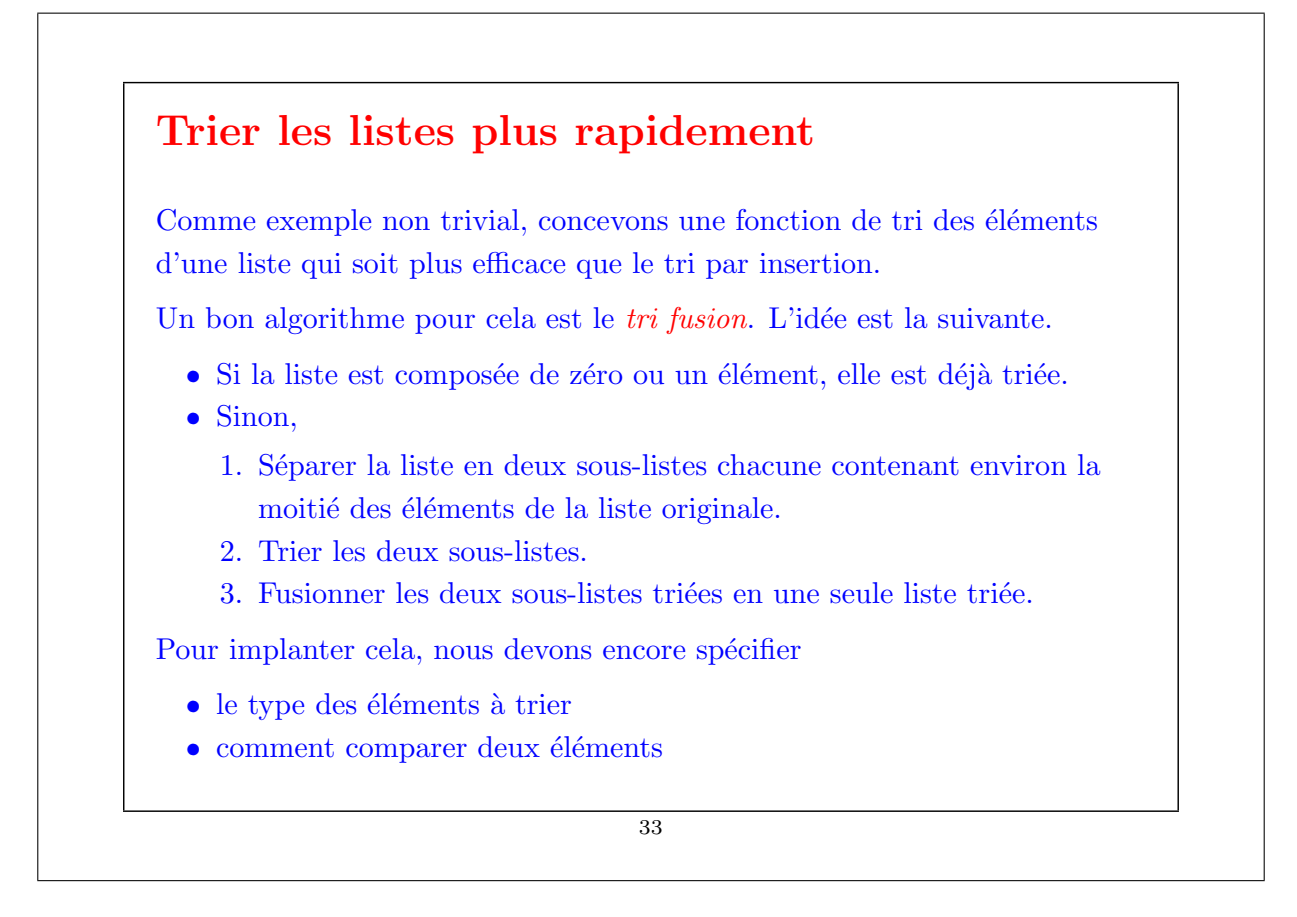

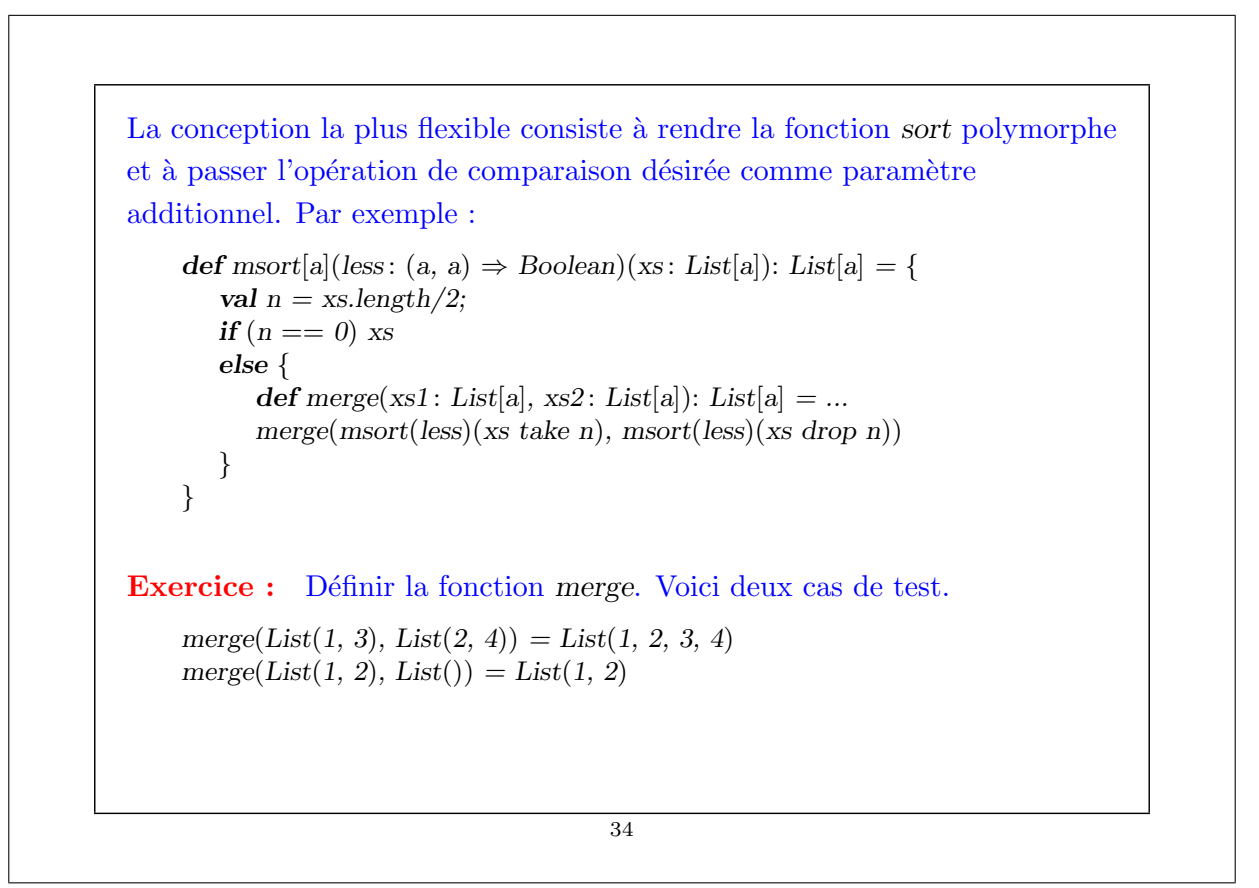

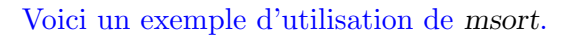

```
scala> def iless(x: Int, y: Int) = x < yscala> msort(iless)(List(5, 7, 1, 3))
List(1, 3, 5, 7)
```
La définition de msort est currifiée, pour faciliter sa spécialisation par des fonctions de comparaison particulières.

scala> val intSort = msort(iless) scala> val reverseSort = msort((x: Int, y: Int)  $\Rightarrow$  x > y) scala> intSort $(List(6, 3, 5, 5))$  $List(3, 5, 5, 6)$  $scala$ > reverseSort(List(6, 3, 5, 5))  $List(6, 5, 5, 3)$ 

### Complexité:

La complexité de msort est  $O(n \log n)$ .

Cette complexité ne dépend pas de la distribution initiale des éléments dans la liste.

35

### Les couples

Tuple2 est la classe des couples. Elle peut être définie ainsi

case class Tuple2[a, b]( $-1: a, -2: b$ )

Comme exemple d'utilisation, voici une fonction qui retourne le quotient et le reste de deux nombres entiers donnés...

def divmod(x: Int, y: Int) = Tuple2(x / y, x % y)

Et voici comme la fonction peut être utilisée :

```
divmod(x, y) match {
   case Tuple2(n, d) \Rightarrow Console.println("quotient: " + n + ", rest: " + d)
}
```
Il est aussi possible d'utiliser le nom des param`etres du constructeur pour accéder directement aux éléments d'une classe cas. Par exemple :

val  $p = \text{divmod}(x, y)$ ; Console.println("quotient: " + p. 1)

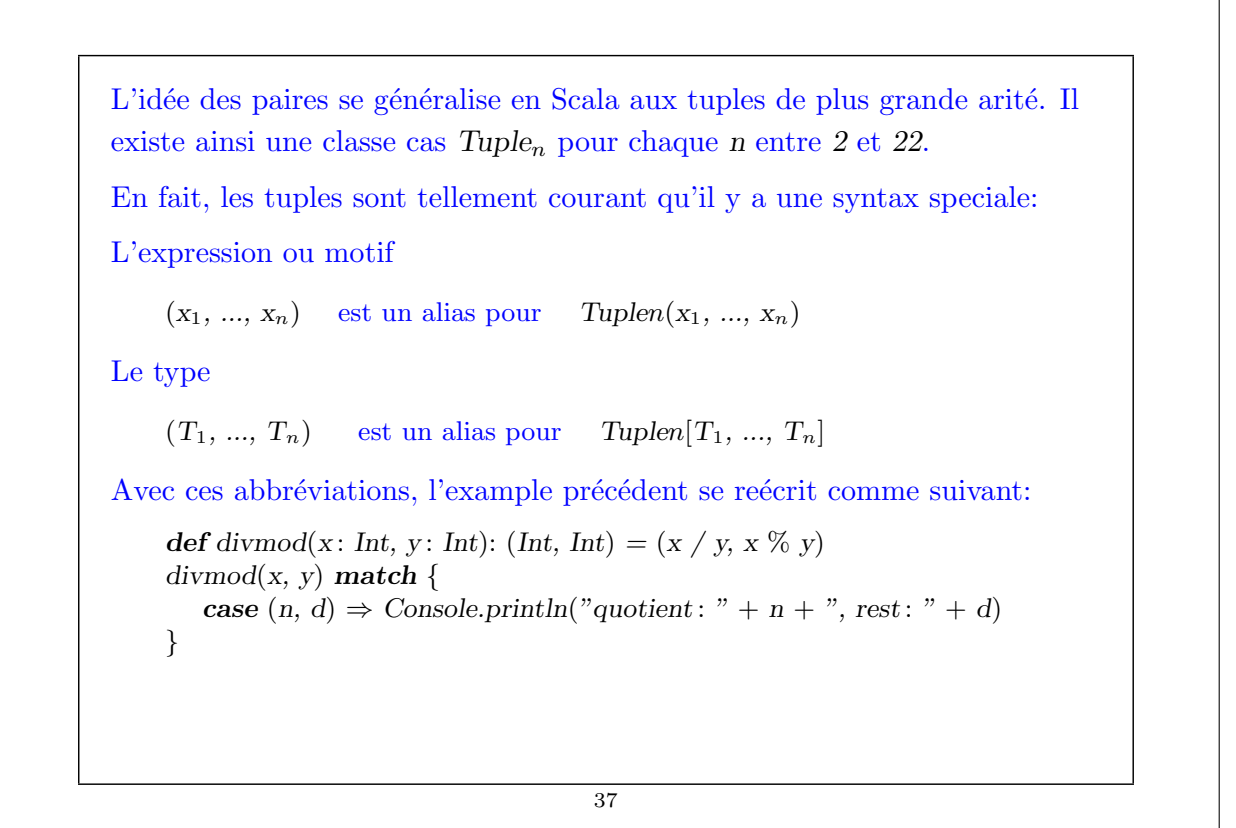

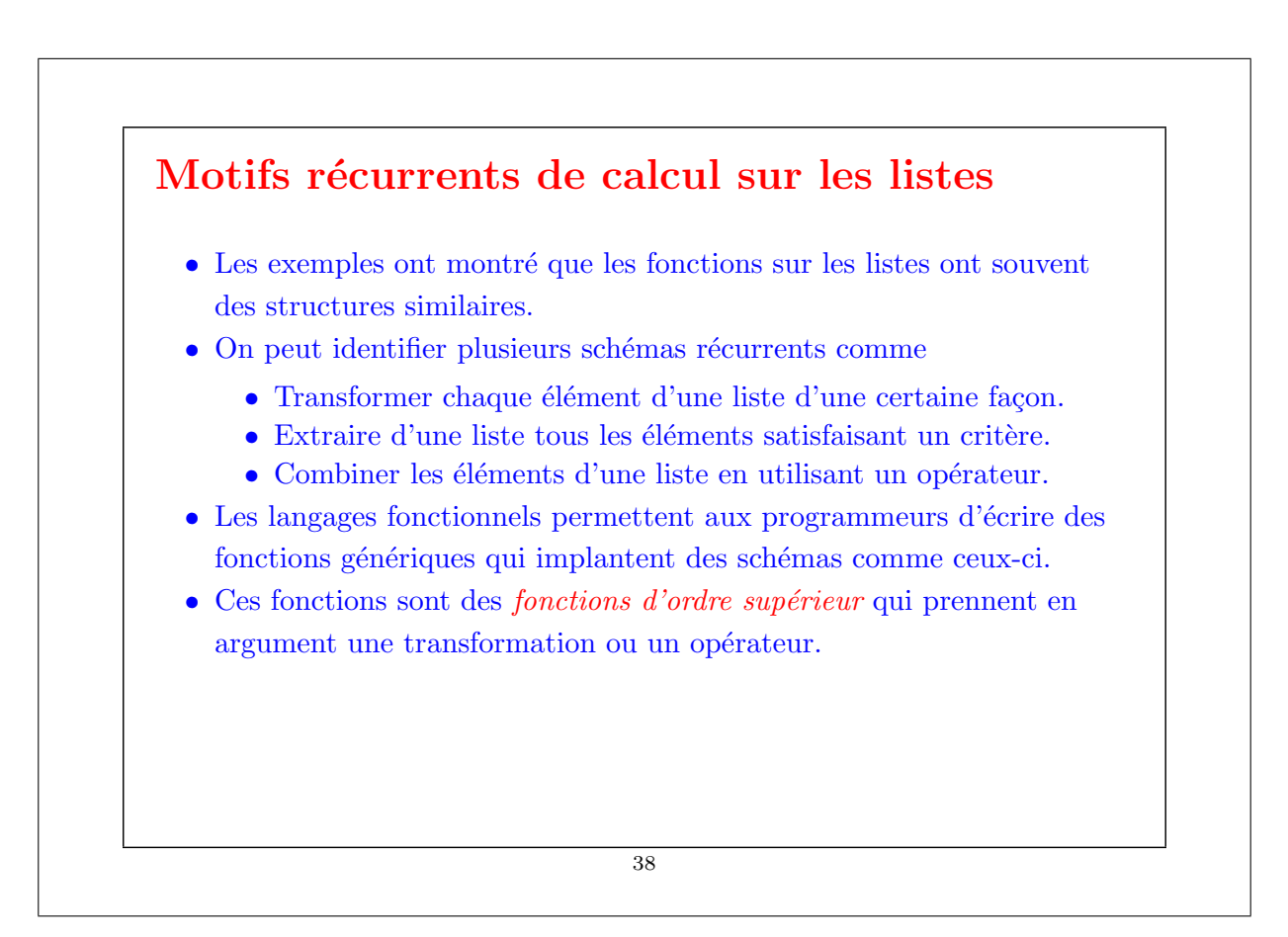

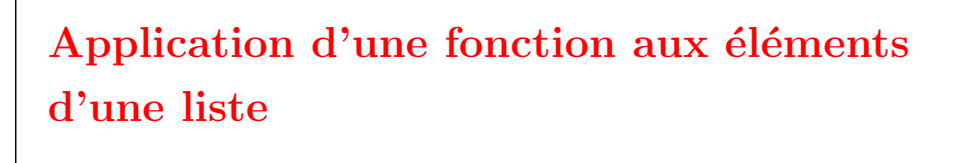

Une opération commune est de transformer chaque élément d'une liste et de retourner ensuite la liste des résultats.

Par exemple, pour multiplier chaque élément d'une liste par un même  $factor, on$   $écrit:$ 

```
def scaleList(xs: List[Double], factor: Double): List[Double] = xs match {
   case Nil \Rightarrow xscase y :: ys \Rightarrow y * factor :: scaleList(ys, factor)}
```
Ce schéma peut se généraliser en la méthode map de la classe List:

#### 39

```
abstract class List[a] \{ ...def map[b](f: a \Rightarrow b): List[b] = this match {
       case Nil \Rightarrow thiscase x :: xs \Rightarrow f(x) :: xs-map(f)}
   ...
}
                                          40
```
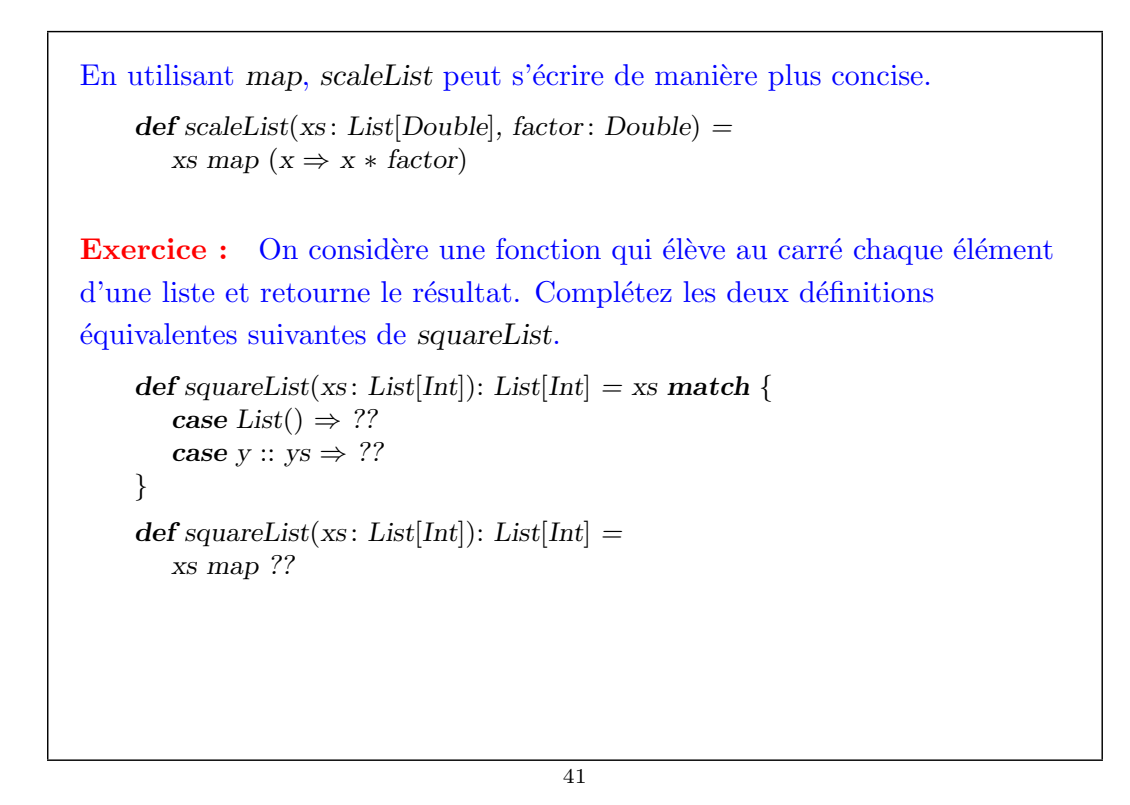

# Filtrage Une autre opération commune sur les listes sélectionne dans une liste tous les éléments satisfaisant une condition donnée. Par exemple : def posElems(xs: List[Int]): List[Int] = xs match { case  $Nil \Rightarrow xs$ case y ::  $ys \Rightarrow$  if  $(y > 0)$  y :: posElems(ys) else posElems(ys) } Ce schéma se généralise en la méthode filter de la classe List : abstract class List[a] { ... def filter(p:  $a \Rightarrow Boolean$ ): List[a] = this match { case  $Nil \Rightarrow this$ case x ::  $xs \Rightarrow$  if  $(p(x))$  x ::  $xs$ .filter $(p)$  else  $xs$ .filter $(p)$ } 42

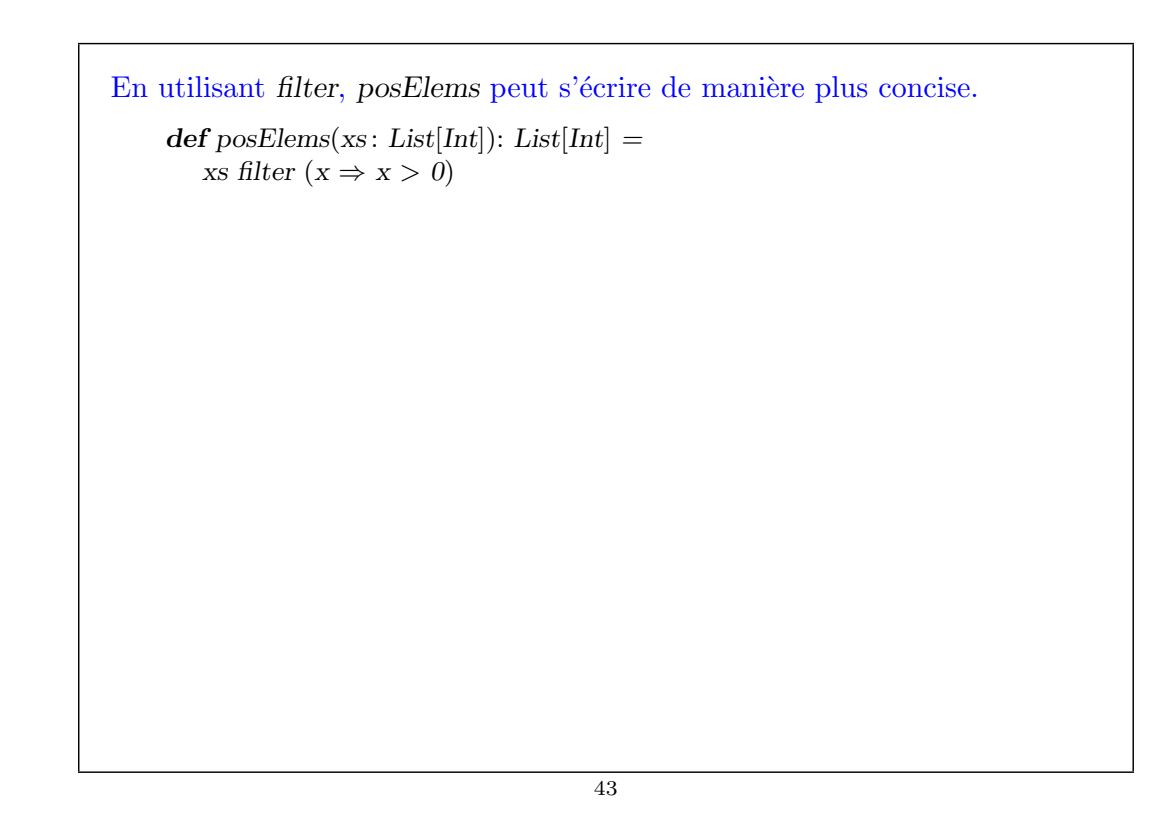